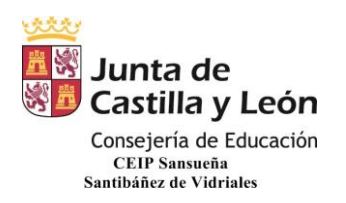

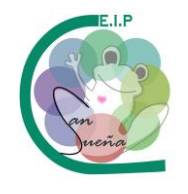

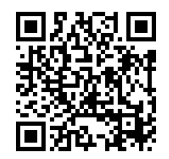

## **CÓMO INICIAR UNA VÍDEO LLAMADA EN EL EQUIPO Y CÓMO ENVIAR ARCHIVOS ADJUNTOS IÁGENES, DOCUMENTOS**

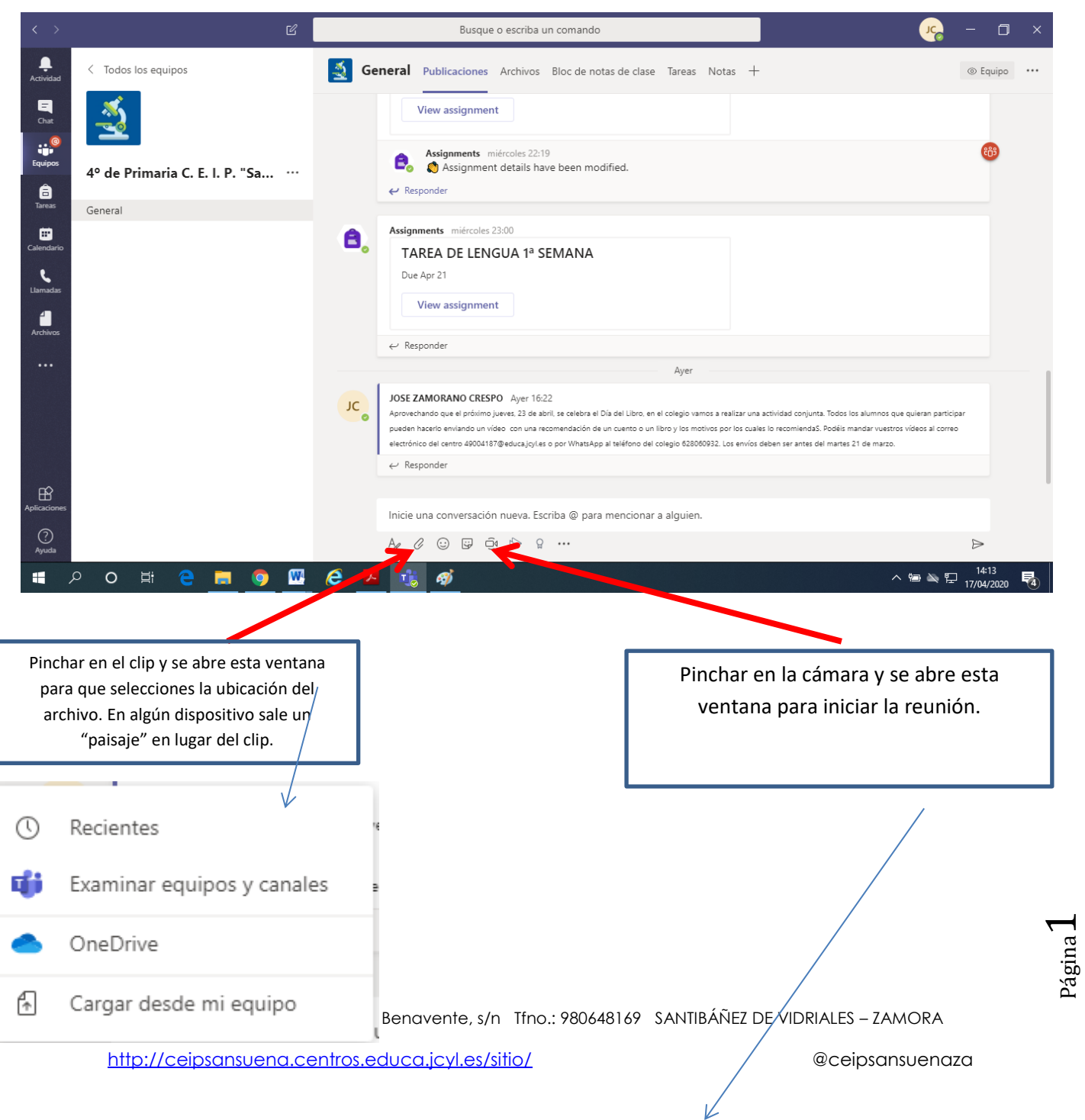

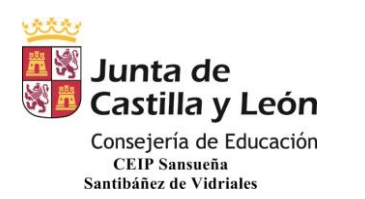

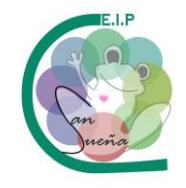

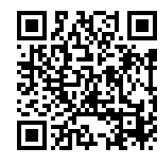

Pincho en reunirse ahora.

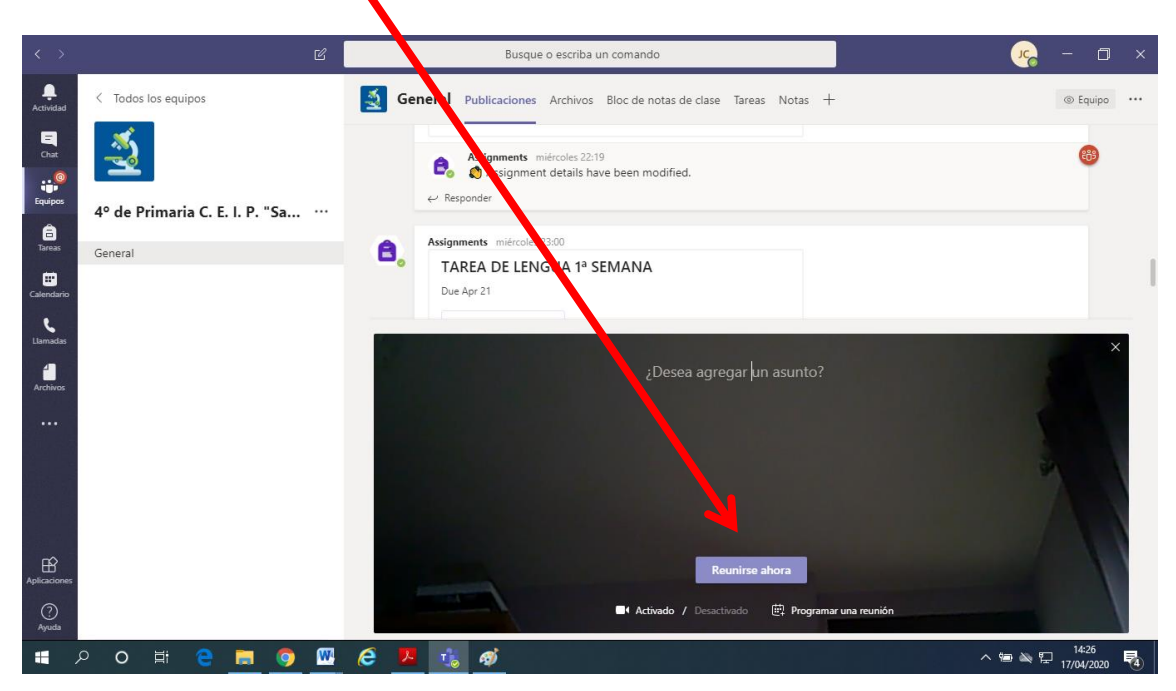

Se abre esta otra ventana y voy invitando a los contactos poniendo el correo.

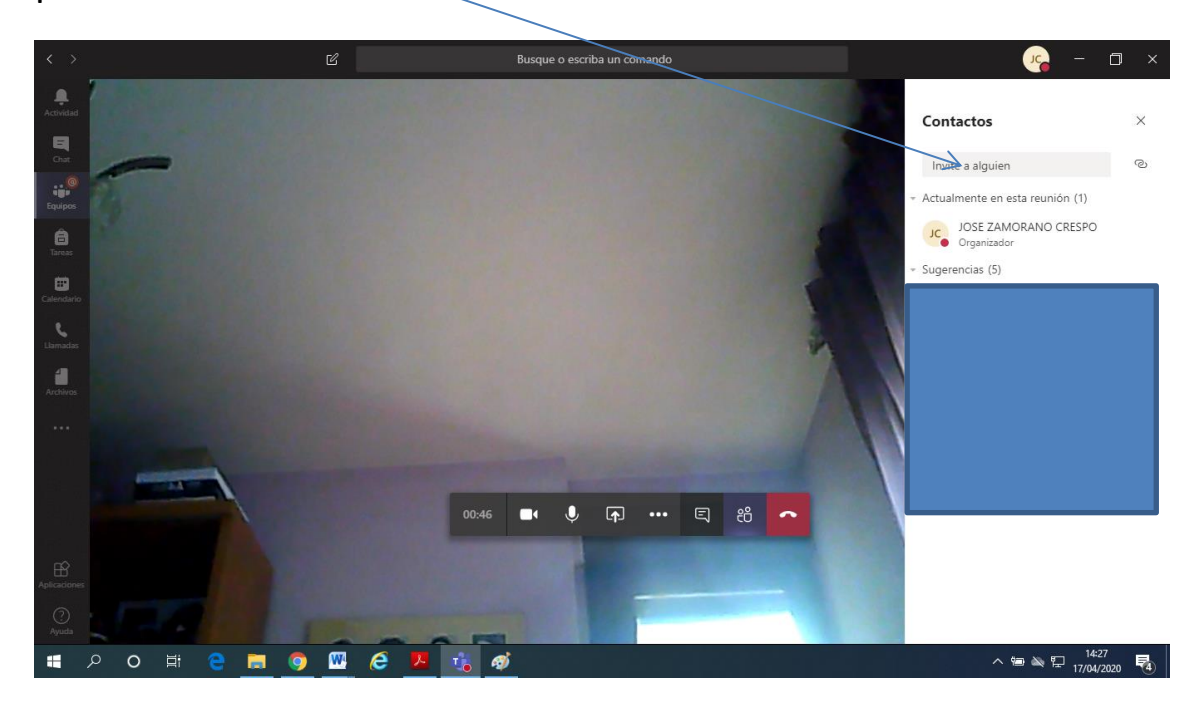

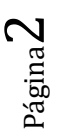

CEIP SANSUEÑA Carretera de Benavente, s/n Tfno.: 980648169 SANTIBÁÑEZ DE VIDRIALES – ZAMORA